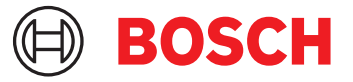

# **DCNM-LPP-PE Osallistujakohtainen, premium** DICENTIS

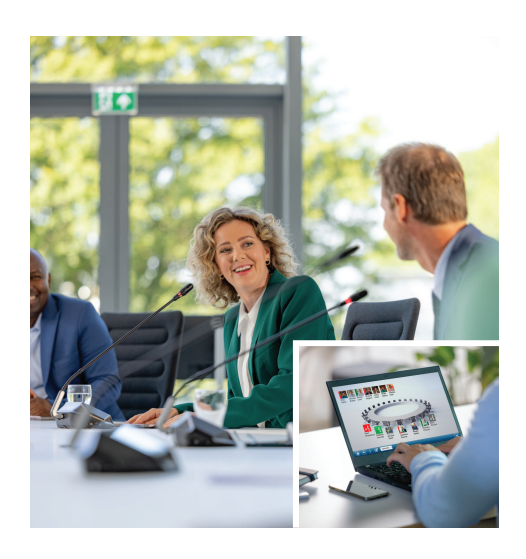

DCNM-LPP-PE on osallistujakohtainen pysyvä lisenssi, jonka kanssa voidaan käyttää premiumominaisuuspakettia.

Sen ominaisuudet mahdollistavat äänestys- ja tulkkaustoiminnot ja tarjoavat useita tunnistusvaihtoehtoja.

Kokouksen hallinnasta vastaava henkilö voi valmistella ja hallita kokouksia helposti tehokkaan DICENTIS-ohjelmistopaketin avulla.

Kokouksen osallistujien enimmäismäärää on mahdollista kasvattaa tilaamalla lisälisenssejä. Ohjelmisto sisältää ohjelmiston ylläpitosopimuksen vuodeksi.

#### **Toiminnot**

## **Osallistujat**

Osallistuja:

- rekisteröityä läsnä olevaksi tunnistustoiminnolla
- valita ensisijaisen kuulokekielensä automaattisesti sisäänkirjautumisen yhteydessä
- valita käyttöliittymän kielen automaattisesti sisäänkirjautumisen yhteydessä
- esittää puhumispyyntöjä, jos heillä on oikeus niihin
- osallistua äänestyskierroksiin, jos heillä on äänestysoikeus
- ohittaa jonon, jos heillä on VIP-oikeus
- pitää prioriteettipuheenvuoron (esim. puheenjohtaja, jolla on prioriteettioikeudet)

## **Kokouksen hallinnasta vastaavan henkilön kokousvalmistelu**

Kokouksen hallinnasta vastaava henkilö voi kokousta valmistellessaan:

- u Osallistujakohtainen pysyvä lisenssi
- $\blacktriangleright$  Premium-ominaisuuspaketti mahdollistaa äänestämisen, tulkkauksen ja paljon muuta
- $\blacktriangleright$  Helppo ja tehokas kokousten valmistelu ja hallinta
- $\triangleright$  Sisältää ohjelmiston ylläpitosopimuksen vuodeksi
- luoda profiileja käyttöliittymä- ja kuulokekielten esiasetuksilla
- valmistella kokousten:
	- esityslistoja
	- tunnistustilaa
	- päätösvalta-asetuksia
	- viittauksia asiakirjanhallintajärjestelmiin (DMS) tallennettuihin asiakirjoihin
- Liittää kokouksiin osallistujia, joilla on:
	- keskustelu-, äänestys- ja prioriteettioikeuksia
	- painotettu ja tavanomainen äänestysoikeus
	- haluamansa paikat
- valmistella pyyntöluetteloita esityslistan kohtiin
- asettaa keskustelutilan esityslistan kohtiin. Seuraavat keskustelutilat ovat tuettuja:
	- avoin automaattinen
	- avoin manuaalinen
	- vastaus
	- ensisijaisuus
	- ääniohjaus
	- Korkeintaan 25 mikrofonia voi olla auki yhtä aikaa
	- Korkeintaan 200 osallistujaa voi olla jonossa
	- Korkeintaan 200 osallistujaa voi olla vastausjonossa
	- Mikrofoni voidaan sammuttaa automaattisesti 30 sekunnin hiljaisuuden jälkeen
- Puheen ajastimen määrittäminen jakaa puheajan tasaisesti ja parantaa kokouksen tehokkuutta
- Määritettävä jononäyttö voit päättää, näkyykö jono osallistujille
- Määritä äänestyksen oletusasetukset:
	- Vastaussarja
	- Enemmistöasetus
	- Esitysasetukset
	- Yksittäiset/ryhmän tulokset
	- Kokonaistulokset

## **Kokouksen hallinnasta vastaava henkilö hallitsee kokousta**

Kokouksen hallinnasta vastaava henkilö voi:

- hallita kokousta ja esityslistaa kokoussovelluksella
- hallita äänestyskierroksia kokoussovelluksella ja määrittää äänestyskierroksen viitenumeron, aiheen ja kuvauksen
- hallita keskusteluja kokoussovelluksella tai DICENTIS-verkkopalvelimen synoptisen ohjauksen määriteltävän synoptisen asettelun avulla

#### **Kokouksen hallinnasta vastaava henkilö käsittelee kokouksen tuloksia**

Tulosten käsittelyä varten kokouksesta vastaava henkilö voi:

• tarkastella kokousraporttia, jossa on tiedot kokoukseen osallistumisesta ja äänestyskierroksen tulokset.

Kokousraportti ja äänestystulokset sisältävät tiedot, jotka auttavat havaitsemaan tulosten peukaloinnin.

• tarkastella äänestystuloksia, jotka on tallennettu erillisinä tiedostoina

## **Tulkki**

Tulkki voi:

- tulkata puhujan kielestä yhteen DICENTISjärjestelmän tukemista sadasta kielestä
- tulkata toisesta tulkkauskielestä yhteen DICENTISjärjestelmän tukemista sadasta kielestä
- valita oikeat kuulokkeet tai kuulokemikrofonin parhaan mahdollisen äänenlaadun ja kuulonsuojauksen saavuttamiseksi
- määrittää haluamansa tulokielet

## **Teknikko**

# Teknikko voi:

- määrittää ääniasetukset:
	- 2 analogista tuloa ja lähtöä
	- 2 Dante-tuloa ja -lähtöä
	- 2 OMNEO-tuloa ja -lähtöä
- äänentoistojärjestelmän taajuuskorjaimen
- osallistujan laitteen kaiuttimen taajuuskorjaimen
- määrittää osallistujan kaiuttimen äänen
- määrittää paikat:
	- puhumispyyntöoikeuksille
	- prioriteeteille
	- VIP-osallistujille
	- äänestyksille
	- tunnistukselle
	- kielivalinnalle
	- kahden osallistujan käytettäväksi
- määrittää tulkkauspöytiä käyttävien tulkkien paikat:
	- määrittää tulkkauskoppien paikat
	- määrittää kielet pöydille
- määrittää mikrofonien hallinnan synoptisen asettelun
- määrittää yleisönäytön asettelun siten, että se näyttää tietoja kokouksesta, esityslistasta, äänestyksestä ja keskustelusta
- määrittää esityksen jakamisen yleisönäytöllä, multimedialaitteissa ja tulkkauspöydillä, joissa on videolähtö
- määrittää kameran ja videon näyttämään aktiiviset puhujat yleisönäytöllä

## **Yleisönäyttö**

Yleisönäyttöä voidaan käyttää:

- ohjaamaan ONVIF-, Panasonic- ja Sony-kameroita tallentamaan kuvan aktiivisesta puhujasta/ puhujista
- ohjaamaan TvOne CorioMatrix- ja Kramer MV6 SDI videokytkimiä näyttämään yhden puhujan
- ohjaamaan IP-videopohjaista videomatriisia laajennetulla videonkäsittelyllä (kuten nimen sisältävä peittokuva, jaettu näyttö, kuva kuvassa tai mosaiikki) näyttämään yhden tai useamman puhujan
- näyttämään kokouksen ja esityslistan tiedot
- näyttämään kokouksen osallistumistiedot sekä päätösvaltaisuus
- näyttämään äänestystiedot, enemmistön, yksittäiset tulokset sekä yhteistulokset

## **Kolmannen osapuolen järjestelmät**

Kolmannen osapuolen järjestelmiä voidaan käyttää:

- kokousten valmisteluun ja hallintaan .NET API:n avulla
- kokousten hallintaan WebSocket-pohjaisen konferenssiprotokollan avulla

**HUOMAUTUS:** Dokumentaatio ja lähdekoodin sisältävä näytesovellus tukevat .NET API:a ja konferenssiprotokollaa, jotta käyttöönotto ja validointi helpottuisi. AMX:lle ja Extronille on saatavilla ohjaimia.

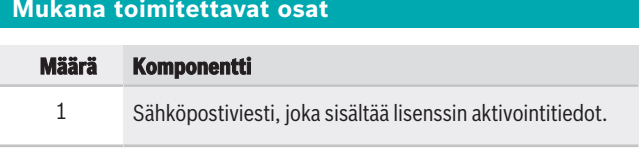

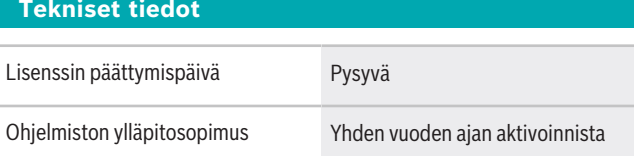

#### **Järjestelmävaatimukset**

Tässä osassa luetellaan järjestelmän kutakin osaa koskevat vähimmäisvaatimukset.

#### **Tietokone**

Vähimmäisvaatimukset DICENTIS-järjestelmän palveluita käyttävälle tietokoneelle ovat seuraavat:

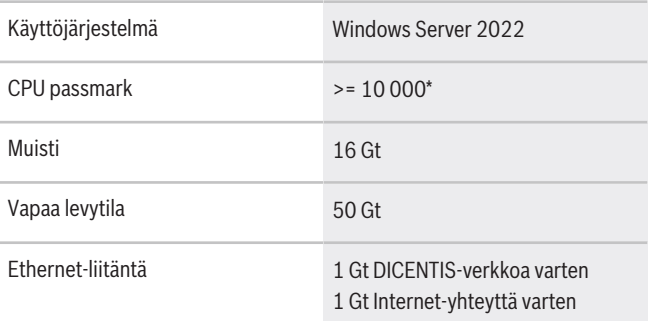

**Huomautus:** Suoritinteho mitataan CPU passmark tuloksena, koska tämä antaa luotettavamman kuvan tehosta kuin pelkkä suoritinperhe:

- saatavana on monia eri suoritinmerkkejä ja -ryhmiä.
- kannettavaan tietokoneeseen tarkoitettu suoritin ei ole yhtä tehokas kuin pöytäkoneeseen tarkoitettu suoritin, vaikka molemmat voivat olla esimerkiksi i7-tyyppisiä
- saman suorittimen uudemmat versiot ovat nopeampia kuin vanhemmat versiot

**Suorittimen passmark-pisteiden selvittäminen**

1. Siirry osoitteeseen [https://](https://www.cpubenchmark.net/CPU_mega_page.html) [www.cpubenchmark.net/CPU\\_mega\\_page.html](https://www.cpubenchmark.net/CPU_mega_page.html).

#### **Edustaja:**

 $Europe$ , Middle East, Africa: Bosch Security Systems B.V. P.O. Box 80002 5600 JB Eindhoven, The Netherlands Phone: + 31 40 2577 284 www.boschsecurity.com/xc/en/contact/ www.boschsecurity.com Germany:<br>Bosch Sicherheitssysteme GmbH Robert-Bosch-Ring 5 85630 Grasbrunn Tel.: +49 (0)89 6290 0 Fax:+49 (0)89 6290 1020 de.securitysystems@bosch.com www.boschsecurity.com

- 2. Syötä prosessori (esim. i7-12700) CPU:n nimi tekstikenttään.
- 3. Katso CPU passmark -tulos CPU Mark sarakkeesta (esim. i7-12700 saa pistemäärän 31114).

Vaihtoehtoisesti voit tyhjentää CPU Name tekstiruudun, järjestää tiedot CPU Mark -sarakkeen mukaan ja katsoa, mikä suoritin saa tulokseksi esimerkiksi yli 7000.

#### **Tilaustiedot**

**DCNM-LPP-PE Osallistujakohtainen, premium** Osallistujakohtainen pysyvä lisenssi tunnistus-, äänestys- ja tulkkaustoiminnoilla. Tilausnumero **DCNM-LPP-PE | F.01U.411.285**

#### **Ohjelmistovaihtoehdot**

#### **DCNM-LPSMA-PE ohjelmisto ylläpitosopimus 1 osallistuja**

Tämä ohjelmistolisenssi mahdollistaa ohjelmiston ylläpitosopimuksen jatkamisen yhdellä vuodella. Edellyttää yhtä lisenssiä kutakin osallistujaa kohti. Tilausnumero **DCNM-LPSMA-PE | F.01U.415.155**

**DCNM-LDANTE Lisenssi yhdelle Dante- stream'ille** Tämä ohjelmistolisenssi mahdollistaa Dantemonilähetysvirtojen lähettämisen tai vastaanottamisen. Tilausnumero **DCNM-LDANTE | F.01U.354.449**